## **ONLINE REGISTRATION INSTRUCTIONS FOR DISTRICT 12 PARTICIPANTS**

You must be registered with the OSGA in order to participate and potentially to qualify for the Provincial Summer Games in Peterborough August 9-11, 2022.

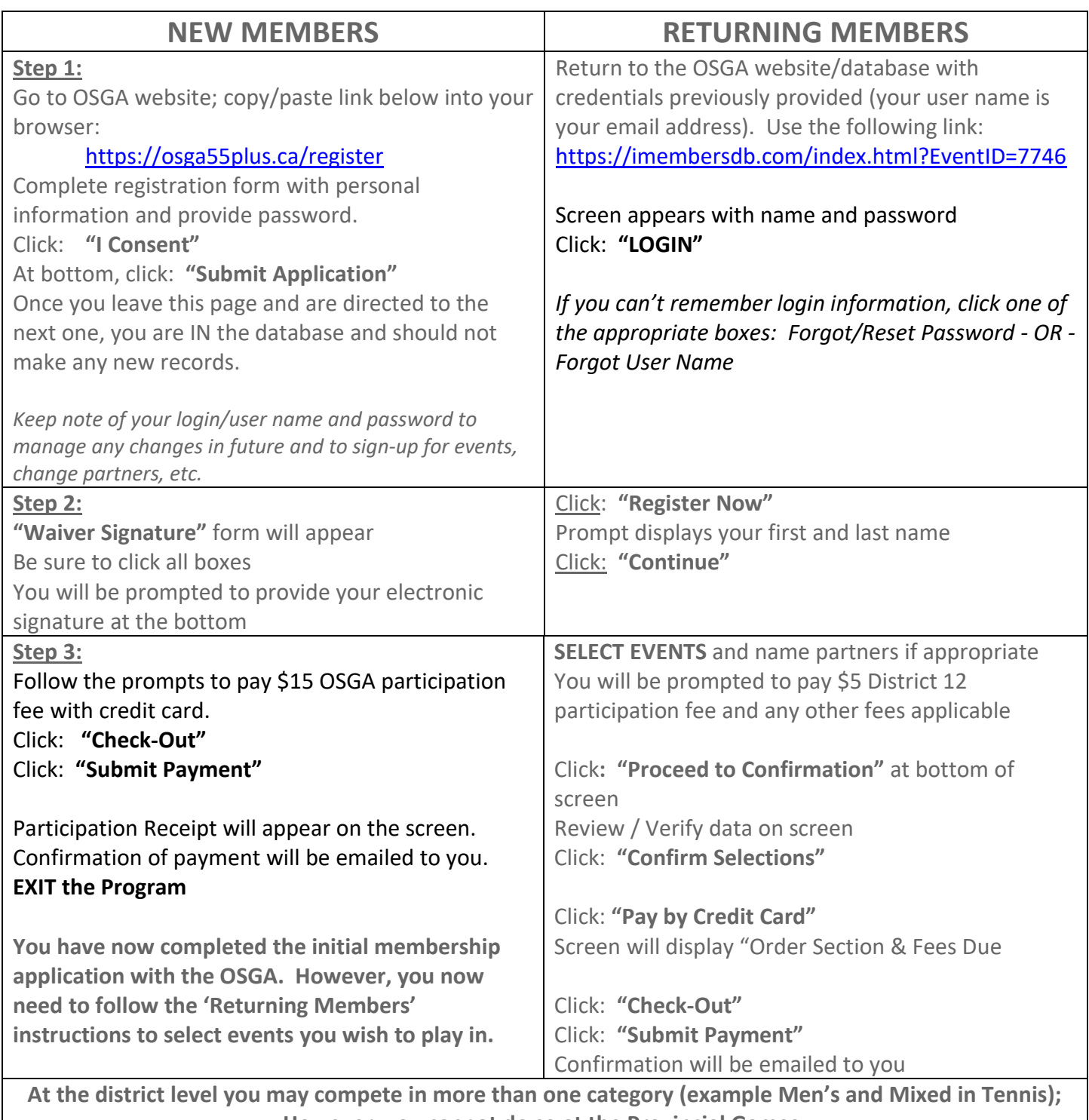

**However, you cannot do so at the Provincial Games.**